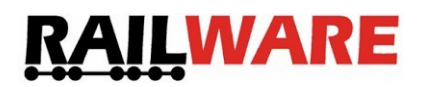

IT-Factory GmbH

Grünwiesweg 1a **E-Mail:** railware@it-factory.io 86420 Diedorf Fax: 0821 – 2 48 99 99

Sehr geehrter Kunde,

Sie haben in unserem Webshop eine RailBox erworben. Bitte füllen Sie das Formular vollständig aus, damit wir die RailBox ganz nach Ihren Wünschen konfigurieren können.

## **Anlagenart**

Steuern Sie eine Zweileiteranlage mit Belegtmeldung wie im Vorbild oder eine Dreileiteranlage ohne Belegtmeldung auf den Weichen oder mit kurzen Kontakten (Lichtschranken, Hallsensoren, Reedkontakte, Schaltgleise, etc.)?

#### Anlagenart

**⊙** 2-Leiter 3-Leiter

## **Betriebsablauf**

Definieren Sie die überwiegende Verwendung von Railware.

**Betriebsablauf** 

- Vollautomatisch
- Zugsteuerung, Rangieren durch manuelle Fahrstraßen
- Viel Handbetrieb, gelegentlich Zugsteuerung
- Überwiegend Handbetrieb ohne Fahrstraßen

## **Manuelle Fahrstraßen**

Ermöglicht das Einrichten von manuellen Fahrstraßen. Diese können zur Absicherung des manuellen Rangierbetriebs oder zur Übersteuerung der dynamischen Zuglenkung genutzt werden. Hinweis: Die Einrichtung manueller Fahrstraßen ist KEINE Voraussetzung für einen halb- oder vollautomatischen Fahrbetrieb.

Manuelle Fahrstraßen verwenden?

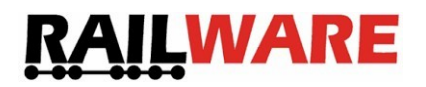

## **Verteilte PC im Netzwerk mit vielen Bedienern**

Werden Sie mehrere Railware PC per Netzwerk koppeln, die dann jeweils eigene, getrennte Gleisbilder verwenden?

Verteilte PC im Netzwerk mit vielen Bedienern verwenden?

### **Power Management**

Ermöglicht die Überwachung und Steuerung einzelner Booster mit zusätzlichen Rückmeldebausteinen, Schaltdecodern oder besonderen PowerManagement Modulen.

 $\Box$  Power Management verwenden?

### **Videoüberwachung**

Ermöglicht die Steuerung mehrerer Videokameras sowie deren Anzeige.

Videoüberwachung verwenden?

#### **Externe Stelltische**

Möchten Sie externe Stelltische anschließen, deren Taster und Schalter über Rückmeldebausteine angeschlossen sind? Optional kann eine Ausleuchtung mit Light@Night erfolgen.

 $\Box$  Externe Stelltische verwenden?

## **Feste Abfahrpläne**

Sollen Züge zu festen Zeiten gefahren werden?

 $\Box$  Feste Abfahrpläne verwenden?

#### **Synthetische Sprachausgabe**

Kann z.B. für Bahnhöfe synthetische Sprachansagen machen. Diese Option kann nur aktiviert werden, wenn auf Ihrem PC eine Sprachausgabesoftware (Text-to-Speech Engine) installiert ist.

 $\Box$  Synthetische Sprachausgabe verwenden?

## **Zuglängen**

Werden Sie die Länge Ihrer Loks und Züge dem System bekannt geben?

 $\square$  Zuglängen verwenden?

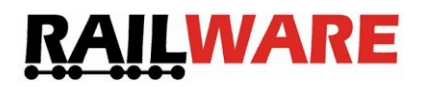

## **Nutzbare Längen der Gleise**

Werden Sie die Längen der Gleise angeben, um Funktionen wie "Zughalt in Bahnsteigmitte" oder eine zusätzliche Wegewahl zu nutzen?

□ Nutzbaren Länge der Gleise verwenden?

## **Abstellgleise abschalten**

Sollen Abstellgleise mit Schaltdecodern stromlos geschaltet werden?

□ Abschaltbare Abstellgleise verwenden?

### **Zughalt durch stromlose Abschnitte wie alte Analogtechnik**

Nur für ältere Anlagen, die noch mit stromlosen Abschnitten oder digitalen Bremsbausteinen arbeiten. Wenn aktiv, unterdrückt die Zugsteuerung alle Lokbefehle zum Anhalten.

 $\Box$  Stromlose Abschnitte verwenden?

### **Zusätzliche Nothalt Melder**

Ermöglicht die Eingabe und Verwendung zusätzlicher Stopp- oder Haltemelder, wie sie für ältere Fremdsoftware nötig ist.

Zusätzliche Nothalt Melder verwenden?

#### **Belegtmeldung für Weichen**

Ermöglicht die Eingabe von Rückmeldern für Weichensymbole. Nur auswählen, wenn eine Besetztmeldung auf Weichen vorhanden ist.

□ Belegtmeldung für Weichen verwenden?

#### **Weichenlage extern überwachen**

Ermöglicht die Überwachung der echten Weichenlage durch zusätzliche Rückmelder.

 $\Box$  Externe Weichenlagemeldung verwenden?

## **IP-Adresse der RailBox**

Welche IP-Adresse soll der Netzwerkschnittstelle der RailBox zugewiesen werden? Wenn Sie keinen Wert angeben, bleibt die Schnittstelle unkonfiguriert (DHCP).

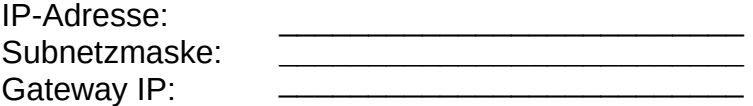

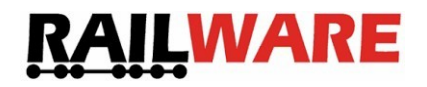

## **Verwendete(s) Digitalsystem(e)**

Bitte geben Sie hier an, welche(s) Digitalsystem(e) Sie verwenden möchten. Es ist mindestens ein Digitalsystem notwendig. Wird keine Schalt- und/oder Melde-Zentrale angegeben, wird diese Aufgabe vom Hauptsystem übernommen (sofern möglich).

Eine Liste aller derzeit unterstützten Digitalzentralen finden Sie unter folgendem Link: https://www.railware.de/index.php/Railware/Unterstutzte-Digitalzentralen.html

Hinweis: Bitte geben Sie im Feld "Schnittstellentyp" an, welche Schnittstelle Ihre Zentrale verwendet (Seriell / USB / Netzwerk). Bei Digitalsystemen mit Netzwerkschnittstelle geben Sie bitte an, welche IP-Adresse das Gerät hat. Bei seriellen Geräten geben Sie bitte die eingestellte Baudrate des Geräts ein.

Bitte beachten Sie, dass Geräte mit USB-Schnittstelle nur verwendet werden können, wenn der Hersteller der Zentrale einen passenden Schnittstellentreiber für Windows 10 zur Verfügung stellt!

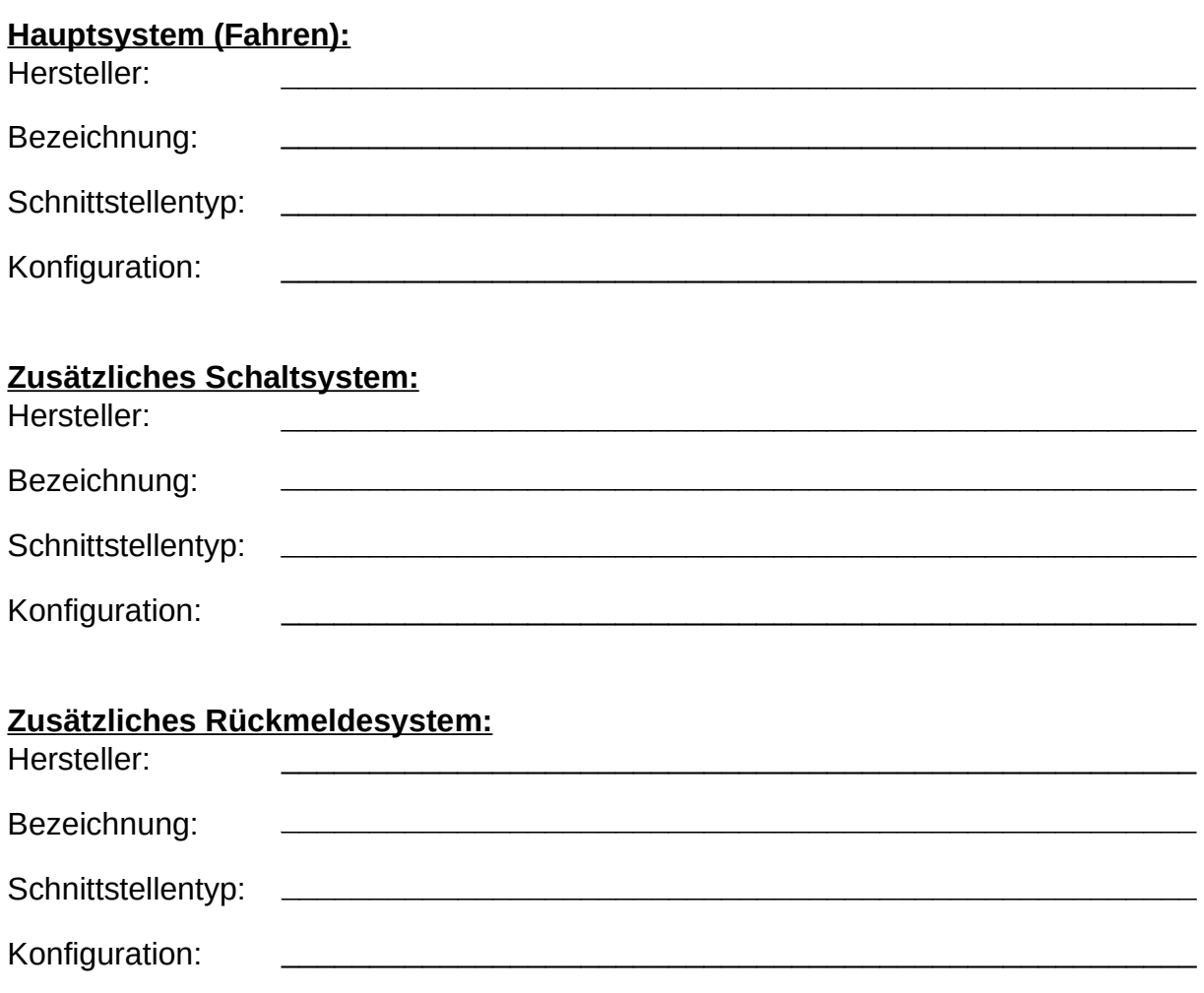

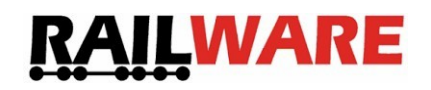

## **Anlagenmaßstab**

In welcher Baugröße / welchem Maßstab ist Ihre Anlage gebaut?

Anlagenmaßstab: \_\_\_\_\_\_\_\_\_\_\_\_\_\_\_\_\_\_\_\_\_\_\_\_\_\_\_\_\_\_\_\_\_\_\_\_\_\_\_\_\_\_\_\_\_\_\_\_\_\_\_\_

Hinweis: Alle hier getroffenen Einstellungen können jederzeit geändert werden.

### **Anmerkungen**